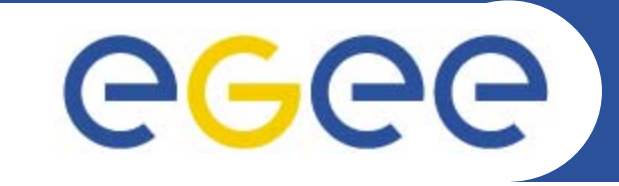

## **Accounting Infrastructure in EGEE**

Pablo Rey, Carlos Fernandez, Javier Lopez/ CESGA Dave Kant, John Gordon / RAL

**IberGrid** Santiago de Compostela, May 15, 2007

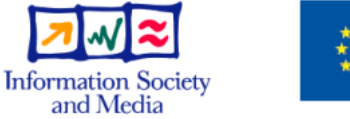

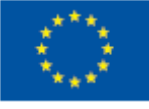

**www.eu-egee.org**

EGEE and gLite are registered trademarks

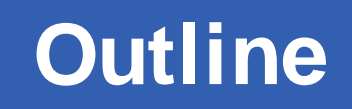

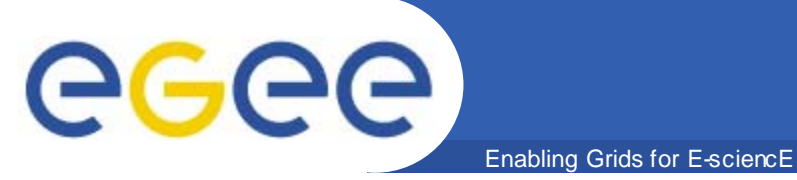

- $\bullet$ **• Introduction**
- $\bullet$ **Accounting Architecture**
- $\bullet$ **Accounting Portal**
- $\bullet$  **Grid usage in depth**
	- Who?
	- How?
	- When?
- **Conclusions**

#### **Introduction**

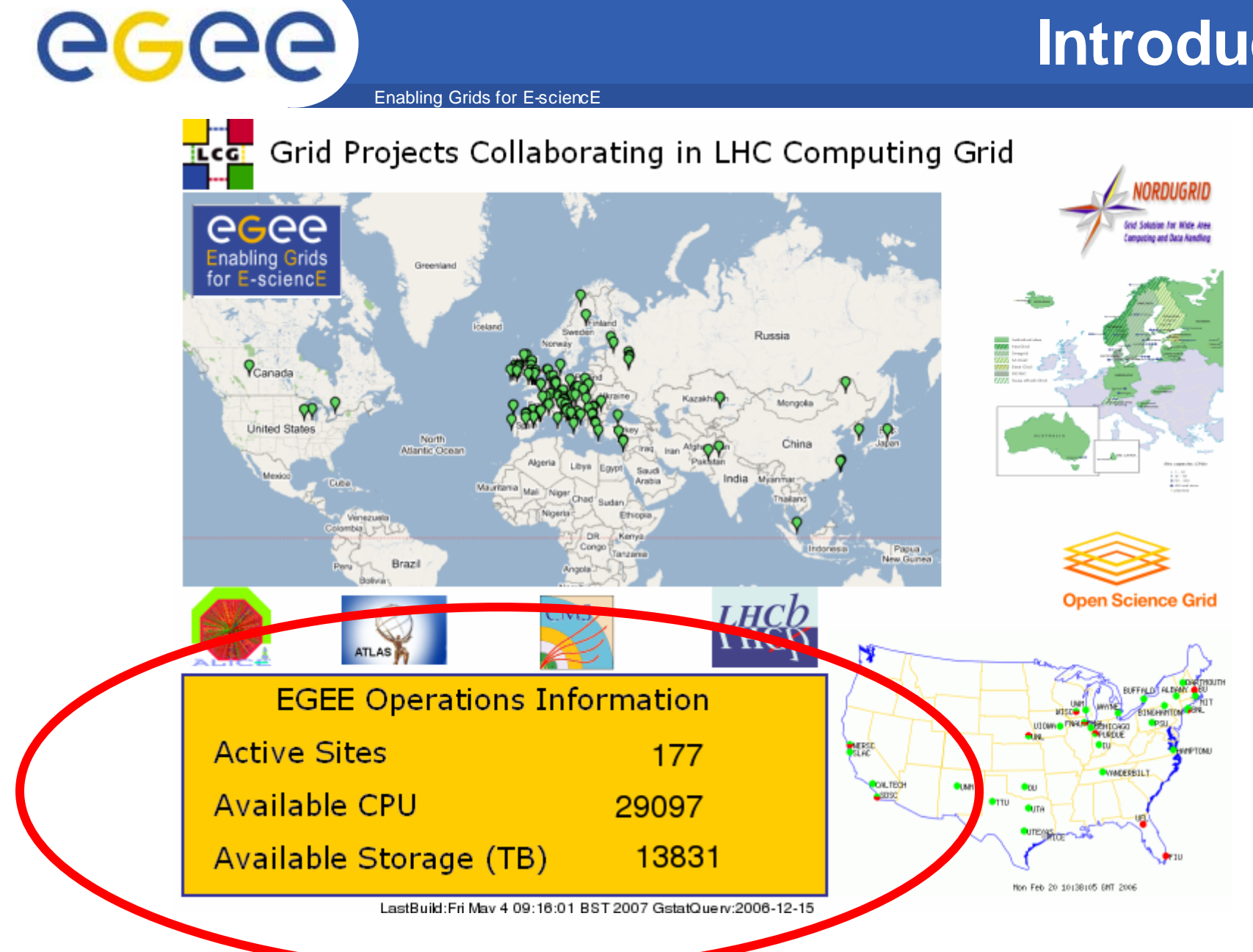

EGEE-II INFSO-RI-031688

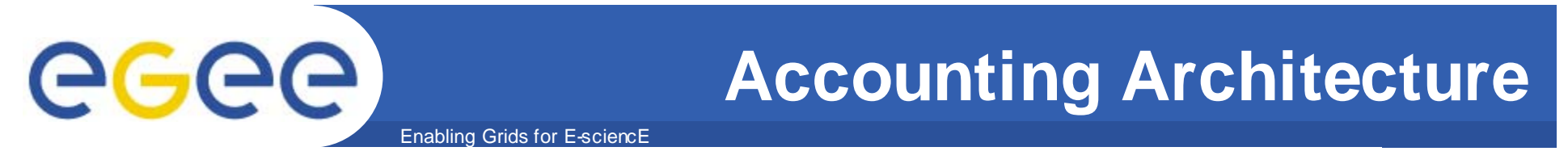

#### **Accounting Flow Diagram**

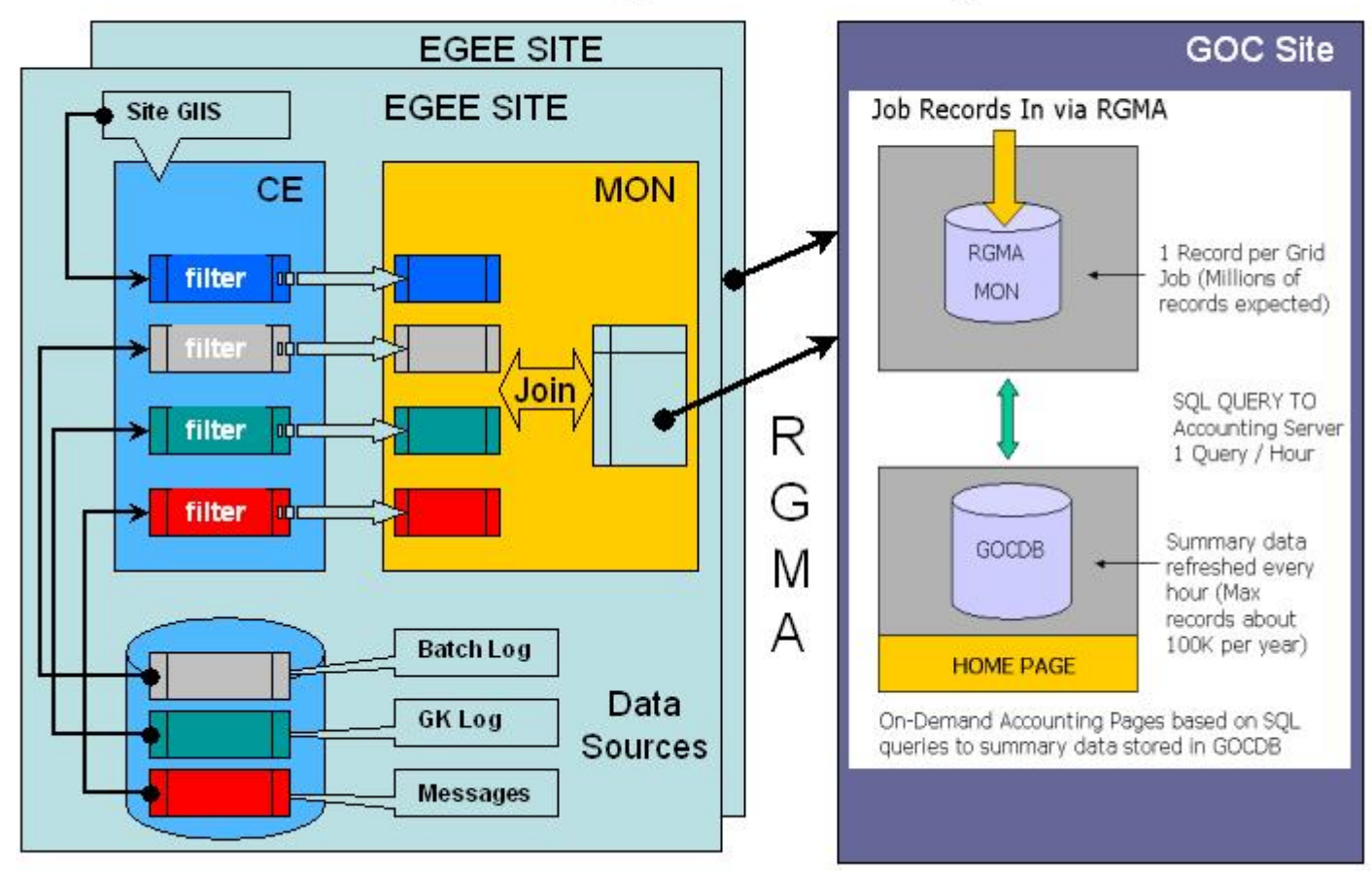

**OSG, Nordugrid, INFN-Grid and GridPP sites collaborating with WLCG also publish their accounting data into GOC accounting database (by other means)** <sup>→</sup> **Single view of WLCG VOs**

EGEE-II INFSO-RI-031688

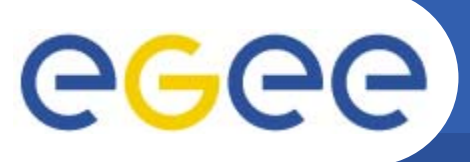

#### **Accounting Portal**

Enabling Grids for E-sciencE

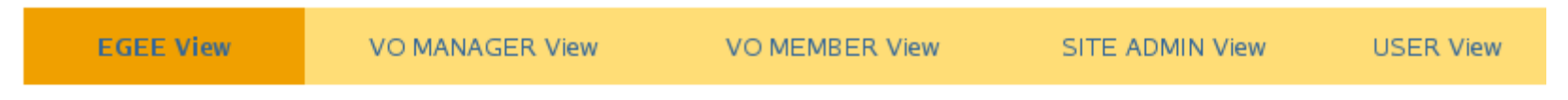

#### **Hierarchical Tree**

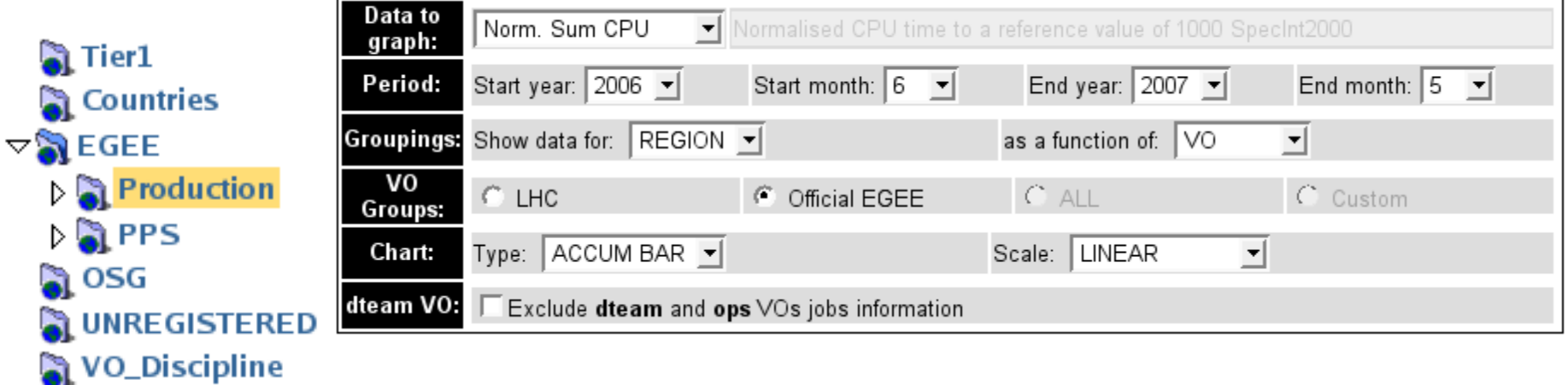

**WO\_Metrics** 

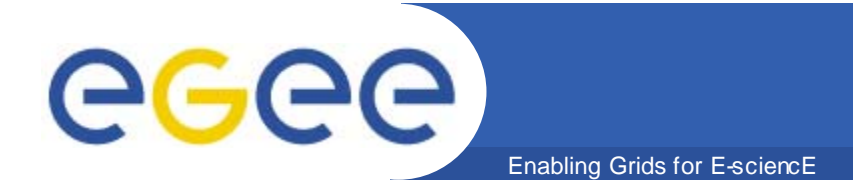

## **Grid usage in depth**

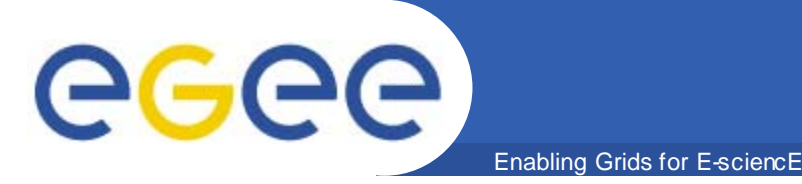

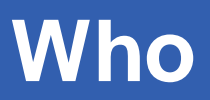

- $\bullet$ **Who is using the Grid? …**
- $\bullet$  **… or:** 
	- How many VO are using the Grid?
	- What are these VO?
- $\bullet$  **First things first: What is the current number of VO in EGEE?**
	- How many VO have published data into the accounting database?
		- 188
	- How many VO are registered in the CIC?
		- 118

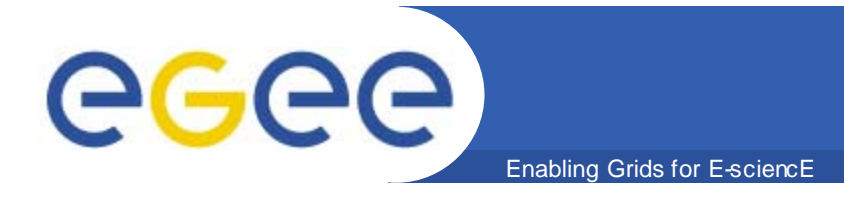

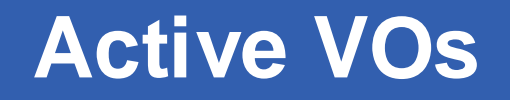

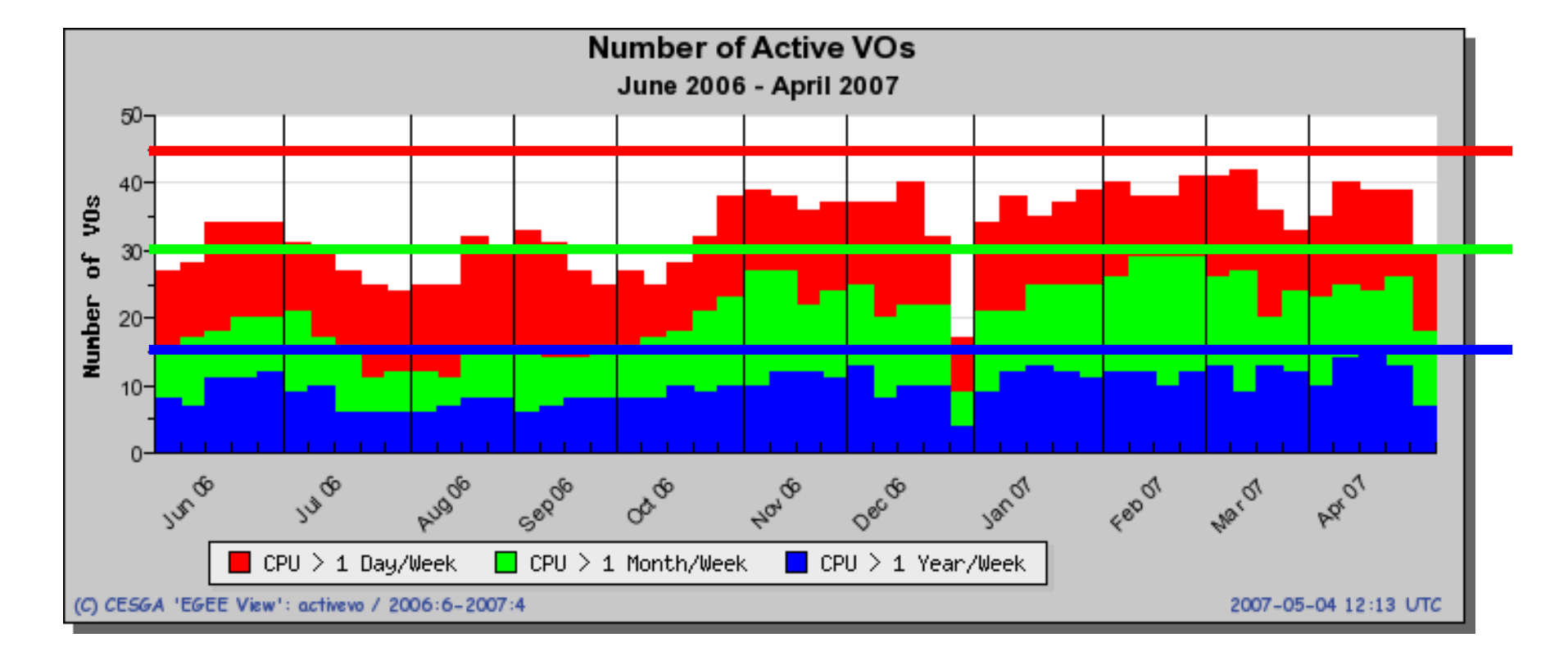

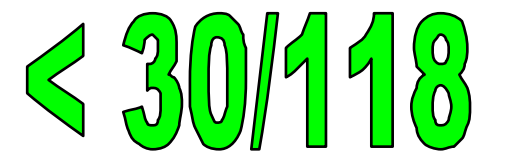

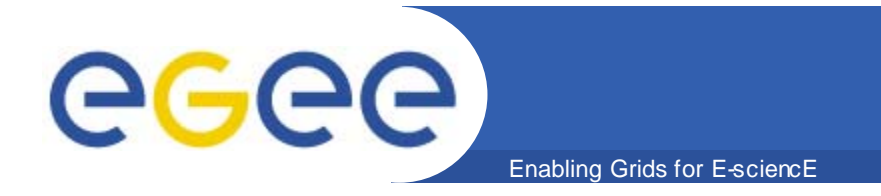

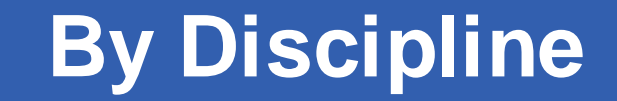

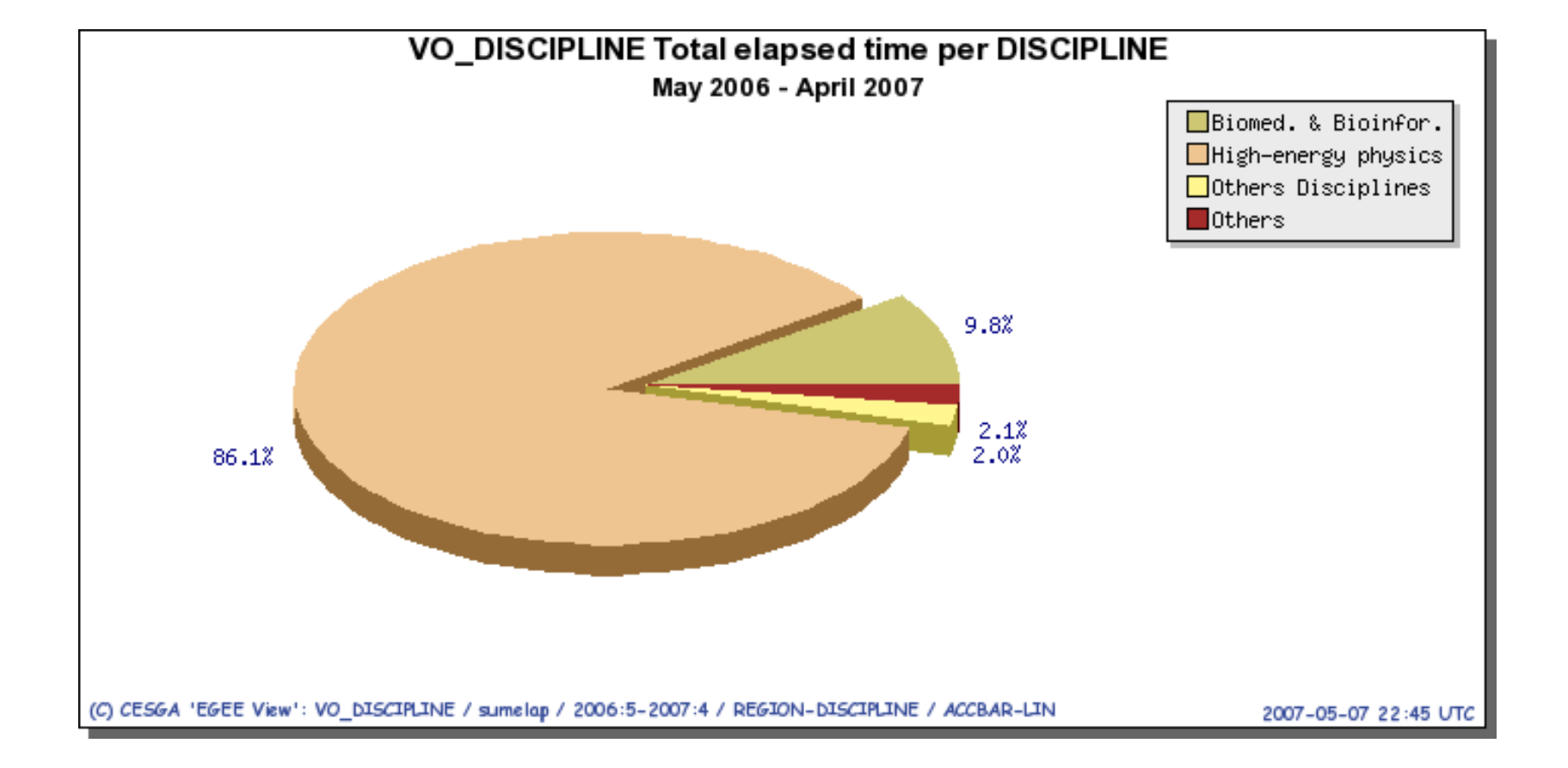

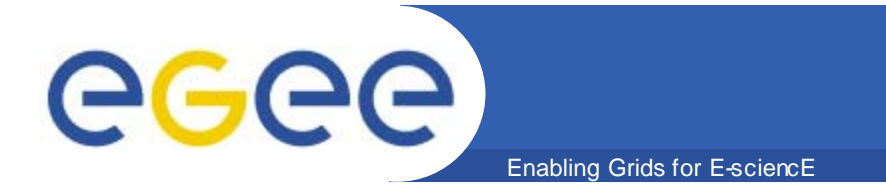

#### **Most Active VOs**

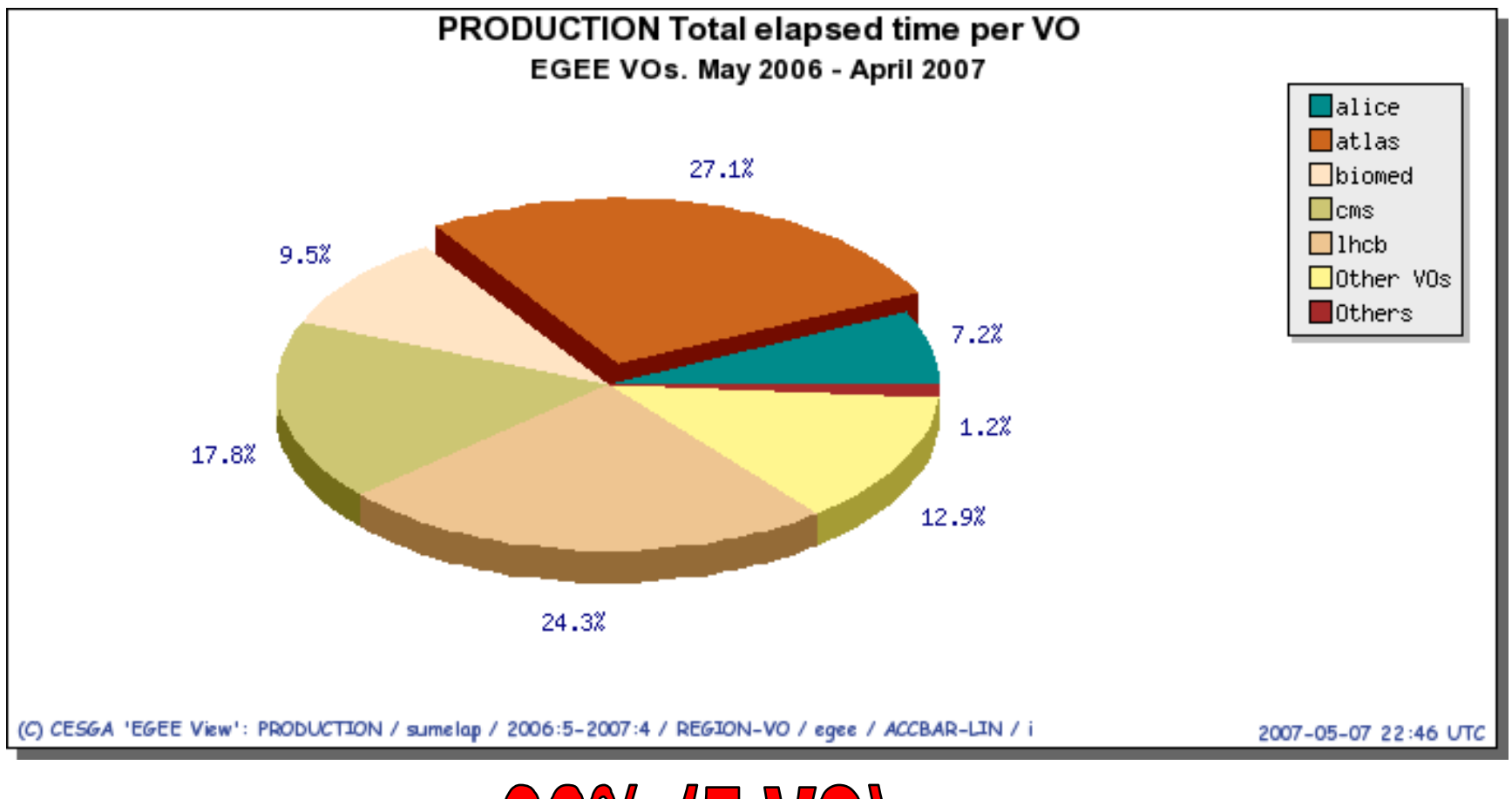

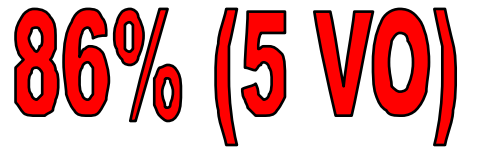

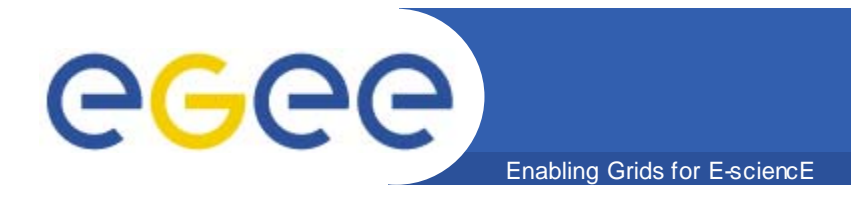

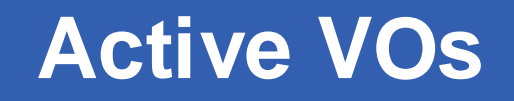

 $\bullet$  **An analysis of accounting data published in 2005/2006 by 283 sites and comprised of 25 million job records, shows that the usage is dominated by the LHC and biomedical VOs which together consumed a total of 87% (equivalent to 8269 CPU Years) of the reported usage across EGEE.**

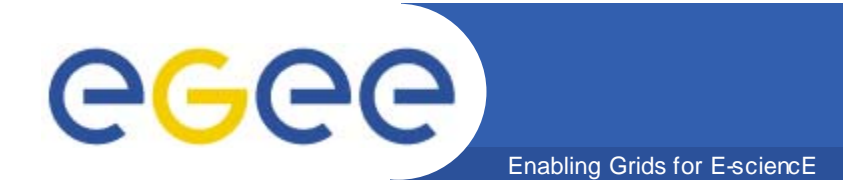

#### **How efficient are the jobs running in the Grid?**

EGEE-II INFSO-RI-031688

#### **CPU Efficiency**

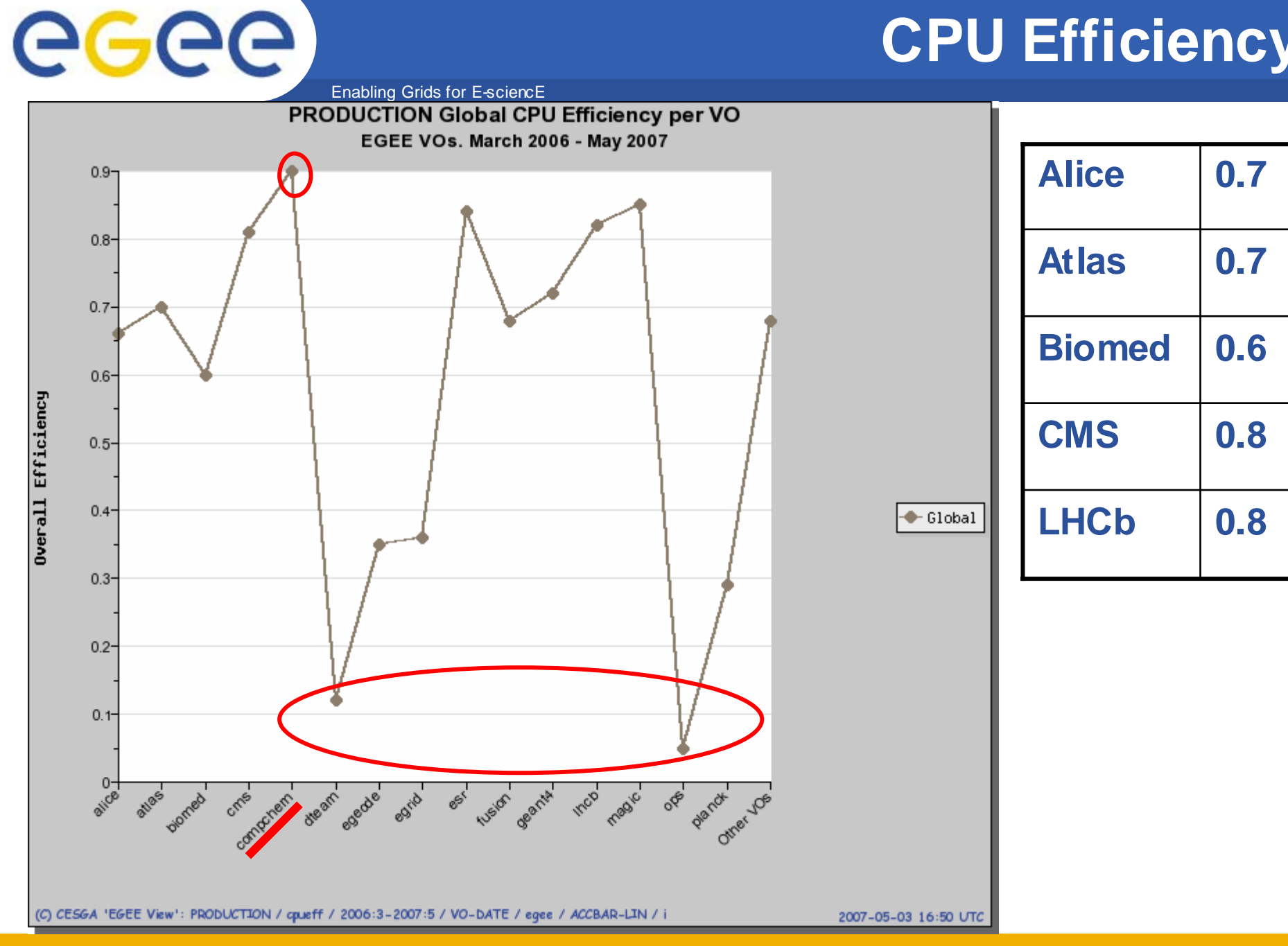

EGEE-II INFSO-RI-031688

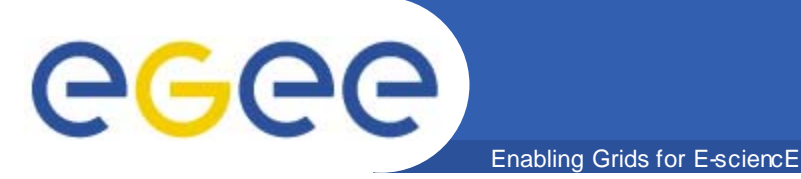

- $\bullet$ **Only 5 VO have a mean efficiency higher than 0.75**
- $\bullet$  **dteam and ops are the VOs with the lowest efficiency (operational VO)**
- $\bullet$  **VOs that show average efficiencies below 0.50 should**  *probably* **review their jobs (unless they already expect such low efficiencies)**

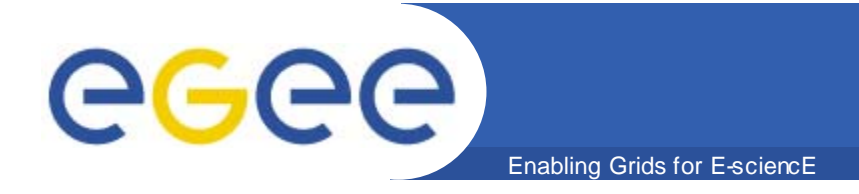

#### **Trends of VO usage**

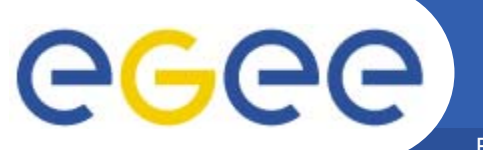

#### **Trends of VO usage**

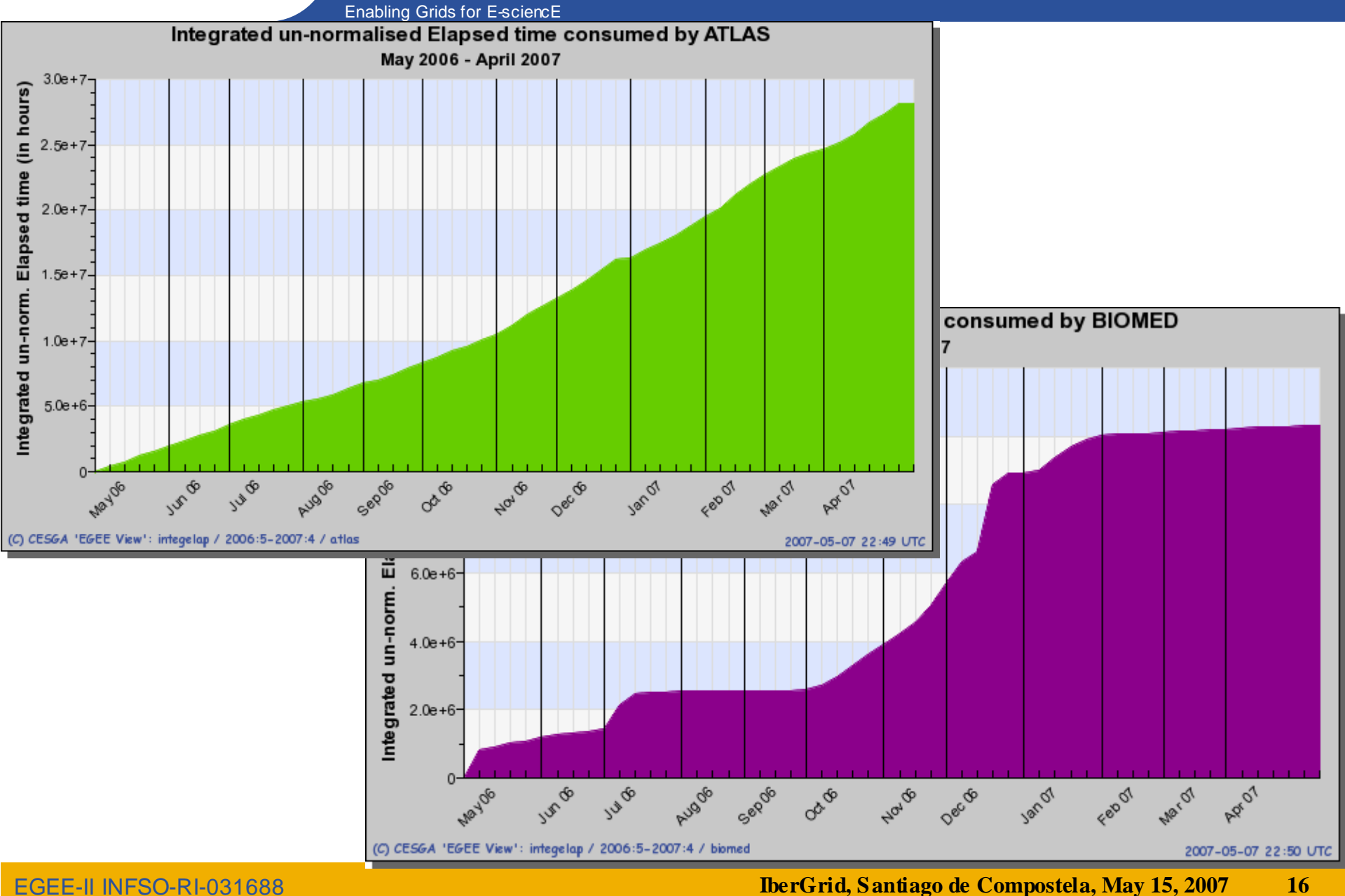

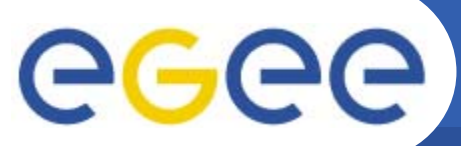

#### **Trends of VO usage**

Enabling Grids for E-sciencE

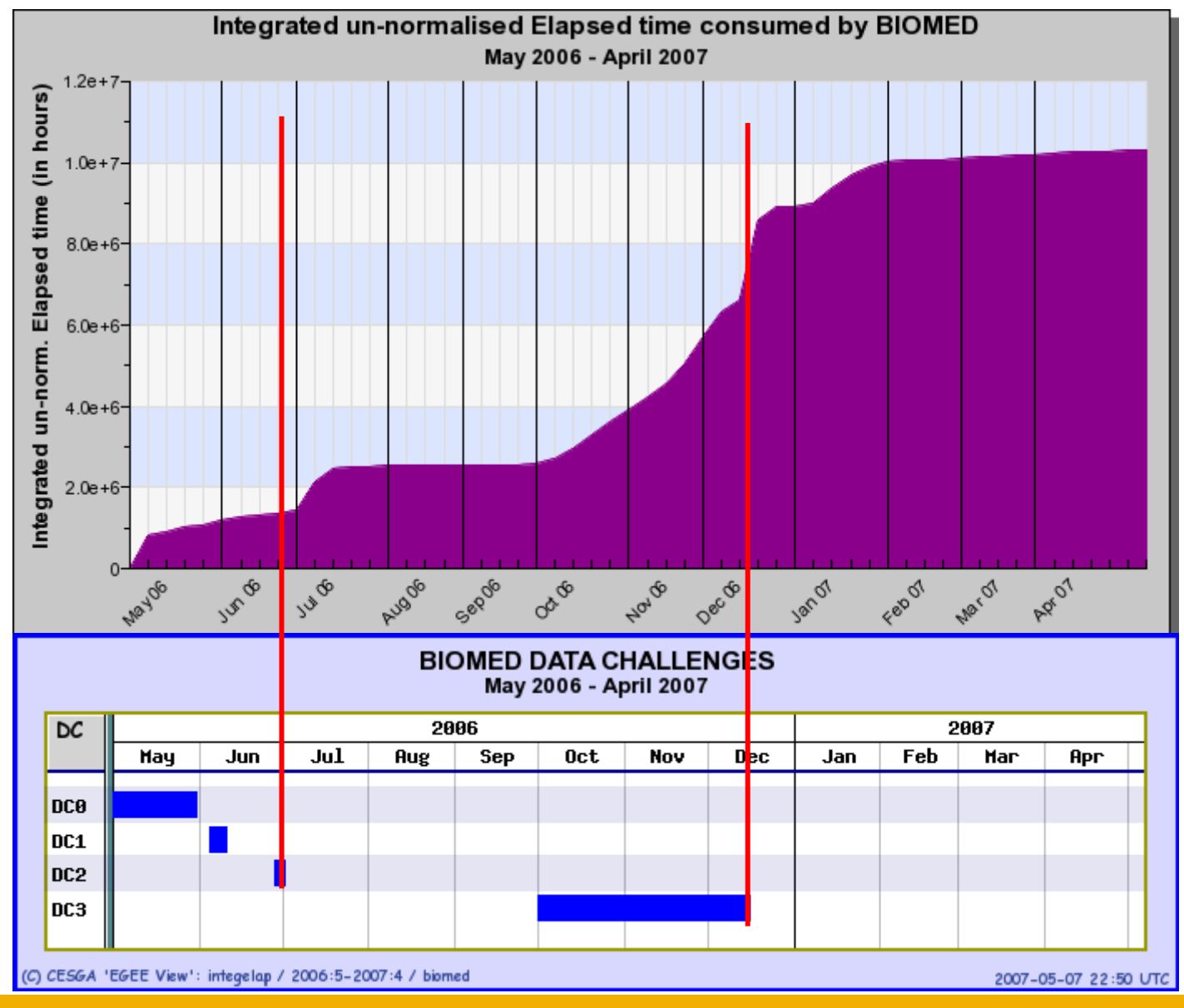

EGEE-II INFSO-RI-031688

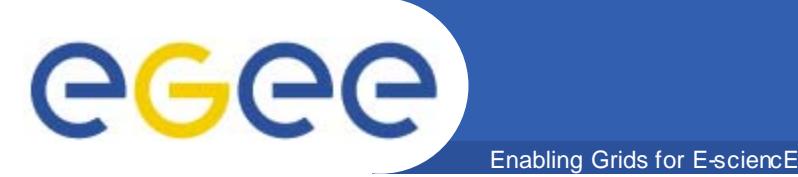

- $\bullet$ **The accounting infrastructure is in place**
- $\bullet$  **There is a single view of WLCG VOs (includes OSG and other non-EGEE sites)**
- $\bullet$  **The accounting portal allows to analyze how the Grid is being used**
- $\bullet$  **Although there are 118 registered VO less than 30 are actively using the Grid**
- $\bullet$ **5 VO consumed 86% of the resources**
- $\bullet$ **Only 4 VO have a mean CPU efficiency higher than 0.75**
- $\bullet$  **There are different trends using the Grid**
	- Constant job submission
	- Data Challenges

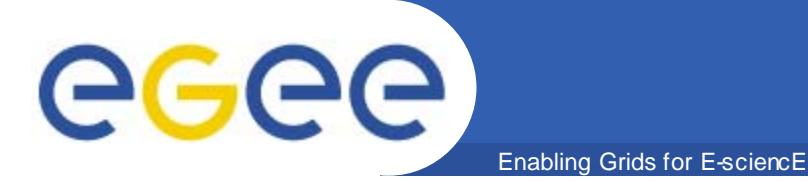

#### **References**

- • **Accounting Home**
	- http://goc.grid-support.ac.uk/gridsite/accounting/
- • **EGEE View**
	- http://www3.egee.cesga.es/gridsite/accounting/CESGA/egee.php
- $\bullet$  **EGEE View Wiki Page**
	- http://goc.grid.sinica.edu.tw/gocwiki/EGEE\_View
- $\bullet$  **Accounting Enforcement**
	- https://edms.cern.ch/document/753895
	- –http://www3.egee.cesga.es/acctenfor/

#### **Thanks**

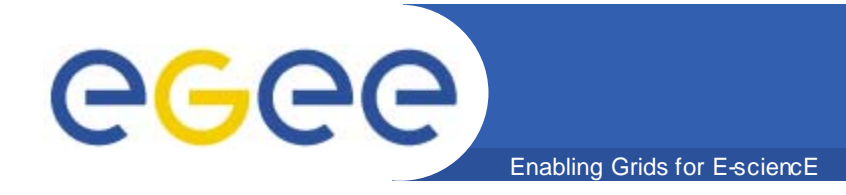

# **Thank you!**

I won't ask questions in the IberGrid conference I won't ask questions in the IberGrid conference I won't ask questions in the IberGrid conference I won't ask questions in the IberGrid conference I won't ask questions in the IberGrid conference I won't ask questions in the IberGrid conferen